# Application Guide

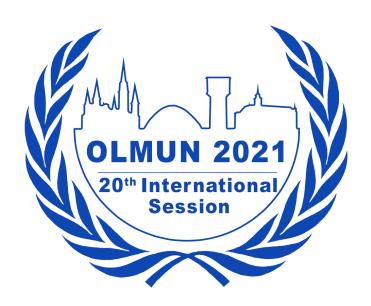

## Sections

| How to apply as a MUN-Director? | 3  |
|---------------------------------|----|
| How to apply as a Delegate?     | 14 |
| Verify your students!           | 21 |
| Fill in Final Information       | 24 |
| Allocate your students!         | 27 |

This guide shall help you along the application process to OLMUN 2021.

In order to apply as a MUN-Director or a Delegation, please do the following steps explained on the next pages. Notice that website pictures are old, but the application progress is the same. Therefore, the adaptions in light of the COVID-19-pandemic are not displayed there. Please state your preference whether your group would like to participate in-person if possible or online. For any further information regarding deadlines or our plans for the conference in light of the pandemic, check the News Section on our website for updates.

Please make sure that all information is entered correctly as we cannot not filter spelling mistakes for all about 500 participants of OLMUN 2021.

For all MUN-Directors that search for the possibility to choose "bus tickets": Bus tickets will be available to choose from the beginning of March in the shop section. Please notice that Bus tickets are not included in the conference fee. *They cost 12€/Person for the entire conference (4 days).* 

ATTENTION: Our Housing-Programme will not be able to take place in 2021!

In case of any questions or errors, please contact application@olmun.org.

Sincerely yours,

Anne zur Horst

Secretary General 2021

Anne zur Horst

# How to apply as a MUN-Director?

Open the URL http://olmun.org

Welcome

News

Calendar

History

Committees

Team

**Pictures** 

Downloads

Housing Programme

Contact

Username

Password

Login

OLMUN » Welcome

#### Welcome

...to the Oldenburg Model United Nations official webpage!

#### Dear visitor and esteemed delegates,

It is a delight to announce and extend an invitation to the 16th annual session of Oldenburg Model United Nations, OLMUN 2016. More than 700 school delegates from Germany, Poland, USA, Turkey and other countries come to Oldenburg each summer to address and discuss global issues on eight selected committees of the United Nations in the context of worldwide challenges.

The conference is scheduled to take place from June 14-17, 2016 and promises to be an amazing week full of captivating debates, fruitful resolutions and plenty of fun.

For more than a decade OLMUN has offered the opportunity to the world's students to benefit from an experience of unique education in politics, elocution and comprehension of foreign affairs. During the OLMUN's week the delegates of the various committees face global challenges. By representing their assigned nation and its position the students bring international problems to life and possess the chance to resolve these concerned issues with their own resolutions.

OLMUN has distinguished itself as the largest MUN in Germany and therefore arouses considerable public interest every year which proves its cross-cultural competence, innovation and overall quality.

The Security Council at OLMUN in particular forces the delegates to improvise and cogitate on their feet since it features an integrated crisis simulation. This consequently makes the delegates work as one team due to the simulated urgent need to solve the demanding and international problem.

The OLMUN philosophy therefore strongly focuses on current affairs and realism so that the conference itself presents an accurate reflection of the global situation which underlines the utmost urgency of resourceful solutions.

So if you are interested in the concept of a Model UN Conference and how we give the participating students a one of a kind life experience in diplomatic proceedings and an insight view into the UN, feel free to review this website, and contact us for further information.

We appreciate your time and attention and are looking forward to seeing you in June!

**NEXT OLMUN** 

14<sup>th</sup> June 2016 — 17<sup>th</sup> June 2016 148 days, 15:12:32

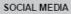

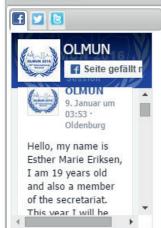

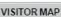

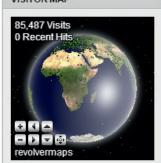

- Supporter

GSG Oldenburg LBS CEWE

Check out the navigation point "Application" on the left.

Welcome

News

Calendar

History

Committees

Team

**Pictures** 

Downloads

Housing Programme

Application

MUN-Director

Delegate

Staff

Inner Circle

Password Reset

Contact

Username

Password

Login

OLMUN » Welcome

#### Welcome

...to the Oldenburg Model United Nations official webpage!

#### Dear visitor and esteemed delegates,

It is a delight to announce and extend an invitation to the 16th annual session of Oldenburg Model United Nations, OLMUN 2016. More than 700 school delegates from Germany, Poland, USA, Turkey and other countries come to Oldenburg each summer to address and discuss global issues on eight selected committees of the United Nations in the context of worldwide challenges.

The conference is scheduled to take place from June 14-17, 2016 and promises to be an amazing week full of captivating debates, fruitful resolutions and plenty of fun.

For more than a decade OLMUN has offered the opportunity to the world's students to benefit from an experience of unique education in politics, elocution and comprehension of foreign affairs. During the OLMUN's week the delegates of the various committees face global challenges. By representing their assigned nation and its position the students bring international problems to life and possess the chance to resolve these concerned issues with their own resolutions.

OLMUN has distinguished itself as the largest MUN in Germany and therefore arouses considerable public interest every year which proves its cross-cultural competence, innovation and overall quality.

The Security Council at OLMUN in particular forces the delegates to improvise and cogitate on their feet since it features an integrated crisis simulation. This consequently makes the delegates work as one team due to the simulated urgent need to solve the demanding and international problem.

The OLMUN philosophy therefore strongly focuses on current affairs and realism so that the conference itself presents an accurate reflection of the global situation which underlines the utmost urgency of resourceful solutions.

So if you are interested in the concept of a Model UN Conference and how we give the participating students a one of a kind life experience in diplomatic proceedings and an insight view into the UN, feel free to review this website, and contact us for further information.

We appreciate your time and attention and are looking forward to seeing you in June!

NEXT OLMUN

14<sup>th</sup> June 2016 — 17<sup>th</sup> June 2016 148 days, 14:11:05

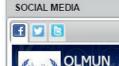

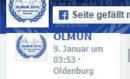

Hello, my name is Esther Marie Eriksen, I am 19 years old and also a member of the secretariat. This year I will he

VISITOR MAP

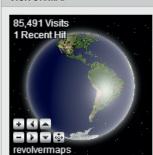

- Supporter

LBS CEWE GSG Oldenburg

In order to apply your school and a MUN-Director, please choose "MUN-Director".

#### **JE551011**

| Welcome        | OLMUN » Application » MU | N-Director                 | NEXT OLMUN                                              |
|----------------|--------------------------|----------------------------|---------------------------------------------------------|
| Wolcomo        | MUN-Director             |                            | 14 <sup>th</sup> June 2016 – 17 <sup>th</sup> June 2016 |
| News           |                          | A L MUNI Di t              | 148 days, 14:10:38                                      |
| Calendar       | First name:              | Apply as MUN-Director—     |                                                         |
| Calcildai      | Last name:               |                            | SOCIAL MEDIA                                            |
| History        | Gender:                  | O Male                     |                                                         |
|                |                          | O Female                   | OLMUN                                                   |
| Committees     | Address:                 |                            | 01 MUN 2014                                             |
| Team           | School:                  | Please choose ▼            | Seite gefällt n                                         |
|                | Country of Residence:    | Tiedse choose              | OLMUN<br>9. Januar um                                   |
| Pictures       | Nationality:             |                            | 03:53                                                   |
| D              | Phone:                   | +49-123-4567890            | Oldenburg                                               |
| Downloads      | Mobile:                  | +49-123-4567890            | Hello, my name is                                       |
| Housing        | E-Mail:                  |                            | Esther Marie Eriksen,<br>I am 19 years old              |
| Programme      | E-Mail again:            | Repeat your E-Mail address | and also a member                                       |
| . regramme     | Housing needed:          |                            | of the secretariat.                                     |
| Application    | Visa needed:             |                            | This year I will he                                     |
| MUN-Director   |                          | Submit—                    |                                                         |
| Delegate       | Submit:                  | Submit                     | VISITOR MAP                                             |
| Staff          |                          |                            | 85,491 Visits                                           |
| Inner Circle   |                          |                            | 1 Recent Hit                                            |
| Password Reset |                          |                            |                                                         |
| rassword Reset |                          |                            |                                                         |
| Contact        |                          |                            |                                                         |
|                |                          |                            | ORD W                                                   |
| Username       |                          |                            |                                                         |
| Password       |                          |                            | revolvermaps                                            |
| Login          |                          |                            |                                                         |
|                |                          |                            |                                                         |
|                |                          |                            |                                                         |
|                |                          |                            |                                                         |

Fill in the MUN-Directors form.

In case your school has not been registered yet, please choose "Add a new school" (first red box). For all international participants: Do not forget to set "Housing needed" or/and "Visa needed".

If you are ready (PAY ATTENTION TO THE SPELLING!) please press "Submit" (bottom red box).

Please make sure that you enter valid data: phone numbers like +49-123-4567890 (the minus' is absolutely neccessary!)

#### **Jession**

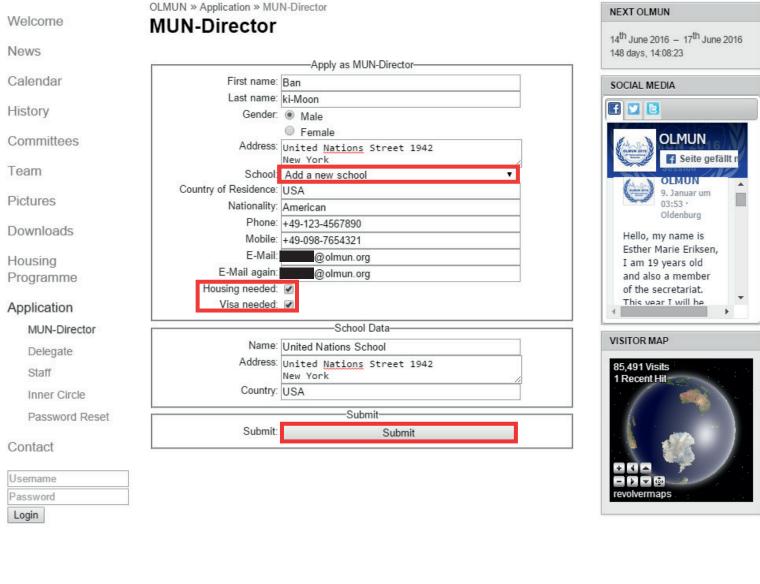

Your application was successful. Please switch to your mail-account and have a look for the verification-mail.

Notice that you have to download the Terms of Conditions an send it to the OLMUN association! You can download them at Downloads -> This year's conference, later.

#### **Session**

Welcome

News

Calendar

History

Committees

Team

Pictures

Downloads

Housing Programme

#### Application

MUN-Director

Delegate

Staff

Inner Circle

Password Reset

#### Contact

Username Password Login OLMUN » Application » MUN-Director

#### **MUN-Director**

Your application was successful, but is not completed!

Please check your E-Mails. You should get an E-Mail with a verification link.

Download the <u>Terms and Conditions 2016</u> (for international participants) / <u>Teilnahmebedingungen 2016</u> (for german participants), fill out the form at page 5 and send it to the OLMUN association via mail no later than April 15th, 2016!

NEXT OLMUN 14<sup>th</sup> June 2016 - 17<sup>th</sup> June 2016 148 days, 13:44:55

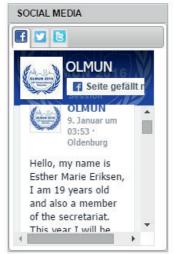

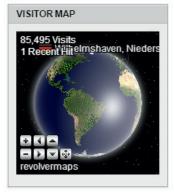

Supporter -

CEWE LBS GSG Oldenburg

You have received a verification-mail. If not, please check your spam-inbox!

First, please click the verification-link (upper red box). Your browser will open the homepage again.

Then, as written in the mail, please log-in with your personal username and your password.

## OLMUN 2015 - Verify your registration

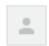

OLMUN Application application@olmun.org

an

Dear Mr. ki-moon,

Thank you for your application for OLMUN 2016 as a MUN-Director.

In order to complete your application, please click the verification link below.

http://www.olmun.org/@mailVerification/?uid=19&code=YQRPv1LiAv4u3StObFIe8E0WeOsiQ2vz

Then, please log-in to www.olmun.org to confirm your personal data.

Username: Mr. ki-moon Password:

In case you find any mistakes, please change your data as soon as possible.

Sincerely yours,

President of the General Assembly of OLMUN

president@olmun.org

Log in to the homepage with your data from the verification-mail.

Session

Welcome

News

Calendar

History

Committees

Team

Pictures

Downloads

Housing Programme

Application

Contact

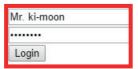

OLMUN » Welcome

#### Welcome

...to the Oldenburg Model United Nations official webpage!

#### Dear visitor and esteemed delegates,

It is a delight to announce and extend an invitation to the 16th annual session of Oldenburg Model United Nations, OLMUN 2016. More than 700 school delegates from Germany, Poland, USA, Turkey and other countries come to Oldenburg each summer to address and discuss global issues on eight selected committees of the United Nations in the context of worldwide challenges.

The conference is scheduled to take place from June 14-17, 2016 and promises to be an amazing week full of captivating debates, fruitful resolutions and plenty of fun.

For more than a decade OLMUN has offered the opportunity to the world's students to benefit from an experience of unique education in politics, elocution and comprehension of foreign affairs. During the OLMUN's week the delegates of the various committees face global challenges. By representing their assigned nation and its position the students bring international problems to life and possess the chance to resolve these concerned issues with their own resolutions.

OLMUN has distinguished itself as the largest MUN in Germany and therefore arouses considerable public interest every year which proves its cross-cultural competence, innovation and overall quality.

The Security Council at OLMUN in particular forces the delegates to improvise and cogitate on their feet since it features an integrated crisis simulation. This consequently makes the delegates work as one team due to the simulated urgent need to solve the demanding and international problem.

The OLMUN philosophy therefore strongly focuses on current affairs and realism so that the conference itself presents an accurate reflection of the global situation which underlines the utmost urgency of resourceful solutions.

So if you are interested in the concept of a Model UN Conference and how we give the participating students a one of a kind life experience in diplomatic proceedings and an insight view into the UN, feel free to review this website, and contact us for further information.

We appreciate your time and attention and are looking forward to seeing you in June!

NEXT OLMUN

14<sup>th</sup> June 2016 - 17<sup>th</sup> June 2016 148 days, 13:42:43

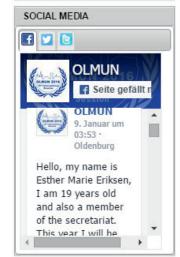

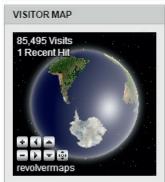

Supporter

CEWE LBS GSG Oldenburg

You are now logged in to our homepage.

#### Session

Welcome

News

Calendar

History

Committees

Team

**Pictures** 

Downloads

Housing Programme

Application

MUN Portal

Shop

WLAN

Contact

Welcome back, Mr. ki-moon Logout OLMUN » Welcome

#### Welcome

...to the Oldenburg Model United Nations official webpage!

#### Dear visitor and esteemed delegates,

It is a delight to announce and extend an invitation to the 16th annual session of Oldenburg Model United Nations, OLMUN 2016. More than 700 school delegates from Germany, Poland, USA, Turkey and other countries come to Oldenburg each summer to address and discuss global issues on eight selected committees of the United Nations in the context of worldwide challenges.

The conference is scheduled to take place from June 14-17, 2016 and promises to be an amazing week full of captivating debates, fruitful resolutions and plenty of fun.

For more than a decade OLMUN has offered the opportunity to the world's students to benefit from an experience of unique education in politics, elocution and comprehension of foreign affairs. During the OLMUN's week the delegates of the various committees face global challenges. By representing their assigned nation and its position the students bring international problems to life and possess the chance to resolve these concerned issues with their own resolutions.

OLMUN has distinguished itself as the largest MUN in Germany and therefore arouses considerable public interest every year which proves its cross-cultural competence, innovation and overall quality.

The Security Council at OLMUN in particular forces the delegates to improvise and cogitate on their feet since it features an integrated crisis simulation. This consequently makes the delegates work as one team due to the simulated urgent need to solve the demanding and international problem.

The OLMUN philosophy therefore strongly focuses on current affairs and realism so that the conference itself presents an accurate reflection of the global situation which underlines the utmost urgency of resourceful solutions.

So if you are interested in the concept of a Model UN Conference and how we give the participating students a one of a kind life experience in diplomatic proceedings and an insight view into the UN, feel free to review this website, and contact us for further information.

We appreciate your time and attention and are looking forward to seeing you in June!

NEXT OLMUN

14<sup>th</sup> June 2016 - 17<sup>th</sup> June 2016 148 days, 13:36:40

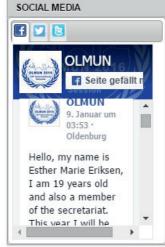

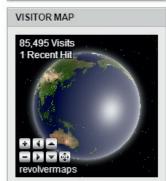

Supporter

CEWE LBS GSG Oldenburg

Discover the navigation-point "MUN-Portal". Here you will manage all your students and will find all the information needed.

#### Session

Welcome

News

Calendar

History

Committees

Team

Pictures

Downloads

Housing Programme

Application

# MUN Portal Delegates Verification My Profile

Final Information

Shop

WLAN

Contact

Welcome back, Mr. ki-moon Logout OLMUN » Welcome

#### Welcome

...to the Oldenburg Model United Nations official webpage!

#### Dear visitor and esteemed delegates,

It is a delight to announce and extend an invitation to the 16th annual session of Oldenburg Model United Nations, OLMUN 2016. More than 700 school delegates from Germany, Poland, USA, Turkey and other countries come to Oldenburg each summer to address and discuss global issues on eight selected committees of the United Nations in the context of worldwide challenges.

The conference is scheduled to take place from June 14-17, 2016 and promises to be an amazing week full of captivating debates, fruitful resolutions and plenty of fun.

For more than a decade OLMUN has offered the opportunity to the world's students to benefit from an experience of unique education in politics, elocution and comprehension of foreign affairs. During the OLMUN's week the delegates of the various committees face global challenges. By representing their assigned nation and its position the students bring international problems to life and possess the chance to resolve these concerned issues with their own resolutions.

OLMUN has distinguished itself as the largest MUN in Germany and therefore arouses considerable public interest every year which proves its cross-cultural competence, innovation and overall quality.

The Security Council at OLMUN in particular forces the delegates to improvise and cogitate on their feet since it features an integrated crisis simulation. This consequently makes the delegates work as one team due to the simulated urgent need to solve the demanding and international problem.

The OLMUN philosophy therefore strongly focuses on current affairs and realism so that the conference itself presents an accurate reflection of the global situation which underlines the utmost urgency of resourceful solutions.

So if you are interested in the concept of a Model UN Conference and how we give the participating students a one of a kind life experience in diplomatic proceedings and an insight view into the UN, feel free to review this website, and contact us for further information.

We appreciate your time and attention and are looking forward to seeing you in June!

NEXT OLMUN

14<sup>th</sup> June 2016 - 17<sup>th</sup> June 2016 148 days, 13:33:33

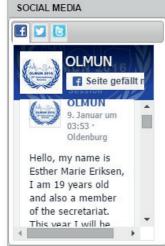

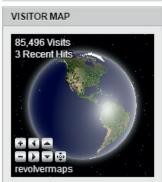

Supporter

GSG Oldenburg CEWE LBS

Check out "My Profile" and confirm your personal data. In case there are any mistakes, please change it and press "Submit".

Red box: In case your school data fields are empty, please fill them in once again. Otherwise please check it on any mistakes.

|                                        | OLMUN » MUN Portal » My Profile                 | NEXT OLMUN                                                                    |
|----------------------------------------|-------------------------------------------------|-------------------------------------------------------------------------------|
| Welcome                                | My Profile                                      |                                                                               |
| News                                   | -Apply as MUN-Director-                         | 14 <sup>th</sup> June 2016 — 17 <sup>th</sup> June 2016<br>148 days, 13:31:44 |
| Calendar                               | First name: Ban                                 | SOCIAL MEDIA                                                                  |
|                                        | Last name: ki-moon                              |                                                                               |
| History                                | Gender:   Male                                  |                                                                               |
| 0 ""                                   | O Female                                        | OLMUN.                                                                        |
| Committees                             | Address: United Nations Street 1942<br>New York | OLMUN  Seite gefällt r                                                        |
| Team                                   | Country of Residence: USA                       | OLMUN                                                                         |
| Di-A                                   | Nationality: American                           | 9. Januar um                                                                  |
| Pictures                               | Phone: +49-123-4567890                          | 03:53 · Oldenburg                                                             |
| Downloads                              | Mobile: +49-098-7654321                         | (0.000000000000000000000000000000000000                                       |
| Downloads                              | E-Mail: @olmun.org                              | Hello, my name is<br>Esther Marie Eriksen,                                    |
| Housing                                | E-Mail again: @olmun.org                        | I am 19 years old                                                             |
| Programme                              | Housing needed:   ✓                             | and also a member                                                             |
| 3                                      | Visa needed:    ✓                               | of the secretariat.                                                           |
| Application                            | School Data-                                    | This year I will he                                                           |
| MUN Destal                             | Name:                                           |                                                                               |
| MUN Portal                             | Address:                                        | VISITOR MAP                                                                   |
| Delegates                              |                                                 | 85,496 Visits                                                                 |
| Verification                           | Country:                                        | 3 Recent Hits                                                                 |
| My Profile                             | Change Password                                 |                                                                               |
| Final Information                      | Old Password: Leave empty for no change.        |                                                                               |
| Final Information                      | New Password:                                   |                                                                               |
| Shop                                   | New Password again:                             |                                                                               |
| 2000 0.00 0.000000                     | -Submit                                         | DOD                                                                           |
| WLAN                                   | Submit: Submit                                  | revolvermaps                                                                  |
| Contact                                |                                                 |                                                                               |
| Welcome back,<br>Mr. ki-moon<br>Logout |                                                 |                                                                               |
| 1                                      | ——————————————————————————————————————          |                                                                               |
|                                        | GSG Oldenburg CEWE LBS                          |                                                                               |
|                                        | 550 Oldelibring SETTE EDS                       |                                                                               |
|                                        |                                                 |                                                                               |

# How to apply as a Delegate?

Apply a Delegate

This step can be done by a) the MUN-Director or b) by the student himself.

ATTENTION: Be sure that nobody is logged in when you apply as a Delegate!

| Malaama        | OLMUN » Application » Delegate           | NEXT OLMUN                                              |
|----------------|------------------------------------------|---------------------------------------------------------|
| Welcome        | Delegate                                 | 14 <sup>th</sup> June 2016 — 17 <sup>th</sup> June 2016 |
| News           | Apply as Delegate                        | 14" June 2016 — 1/" June 2016<br>148 days, 12:54:39     |
| Calendar       | Name:                                    | SOCIAL MEDIA                                            |
| Carorradi      | School: Please choose                    | •                                                       |
| History        | E-Mail:                                  |                                                         |
| El (1999)      | E-Mail again: Repeat your E-Mail address |                                                         |
| Committees     | Gender: Male                             | OLMUN                                                   |
| Team           | Female                                   | Seite gefällt n                                         |
| ream           | Birthday: tt.mm.jjjj                     | OLMUN _                                                 |
| Pictures       | Nationality:                             | 9. Januar um<br>03:53 ·                                 |
|                | Vegetarian:                              | Oldenburg                                               |
| Downloads      | Smoker:                                  | Hello, my name is                                       |
|                | Allergies:                               | Esther Marie Eriksen,                                   |
| Housing        | MUN-Experience:                          | I am 19 years old                                       |
| Programme      | WON-Experience.                          | and also a member of the secretariat.                   |
| Application    | Housing needed:                          | This year I will he                                     |
| Application    | Visa needed:                             | <b>→</b>                                                |
| MUN-Director   | Submit                                   | VISITOR MAP                                             |
| Delegate       | Submit: Submit                           | VISITORMAF                                              |
| Staff          | Submit                                   | 85,501 Visits                                           |
| Inner Circle   |                                          | 1 Recent Hit-                                           |
|                |                                          |                                                         |
| Password Reset |                                          |                                                         |
| Contact        |                                          |                                                         |
| Contact        |                                          |                                                         |
| Username       |                                          | + ( -                                                   |
| Password       |                                          | revolvermaps                                            |
| Login          |                                          |                                                         |
| Login          |                                          |                                                         |
|                |                                          |                                                         |
|                |                                          |                                                         |
|                |                                          |                                                         |
| <u> </u>       | Supporter —                              |                                                         |
|                |                                          |                                                         |
|                |                                          |                                                         |
|                | CEWE LBS GSG Oldenburg                   |                                                         |

Fill in the Delegate form. Choose your school and do not forget about the "Housing needed" and "Visa needed" checkbox.

Be careful with the spelling of your name and other input - this is what will be printed on your Badges and Certificates later!

Please make sure that you enter valid data. If you are ready, press "Submit".

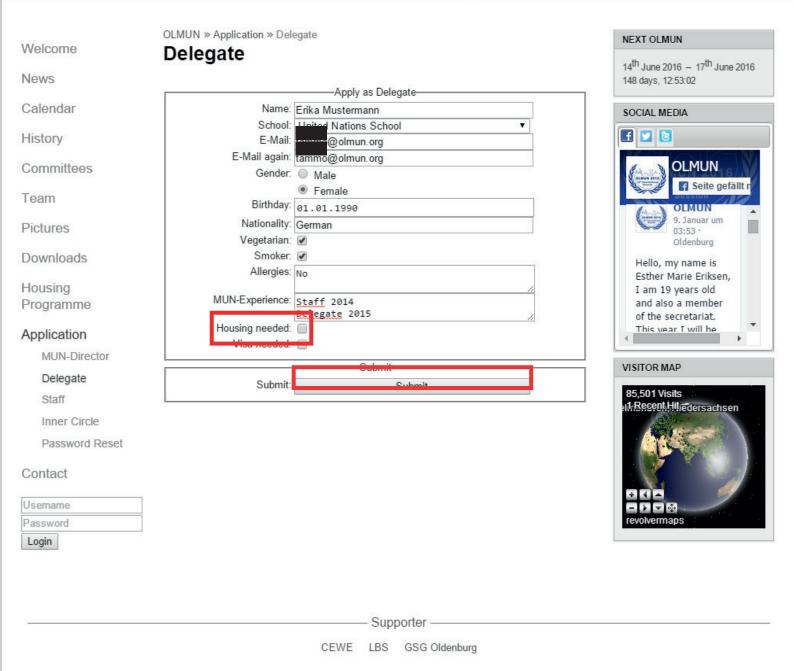

Your application was successful. Please switch to your mail-account and have a look for the verification-mail.

Notice that you have to download the Terms of Conditions an send it to the OLMUN association! You can download them at Downloads -> This year's conference, later.

#### Session

Welcome

News

Calendar

History

Committees

Team

**Pictures** 

Downloads

Housing Programme

#### Application

MUN-Director

Delegate

Staff

Inner Circle

Password Reset

#### Contact

Username Password Login OLMUN » Application » Delegate

#### Delegate

-Success-

Your application was successful, but is not completed!

Please check your E-Mails. You should get an E-Mail with a verification link.

Download the <u>Terms and Conditions 2016</u> (for international participants) / <u>Teilnahmebedingungen 2016</u> (for german participants), fill out the form at page 5 and send it to the OLMUN association via mail no later than April 15th, 2016!

NEXT OLMUN 14<sup>th</sup> June 2016 — 17<sup>th</sup> June 2016 148 days, 12:52:12

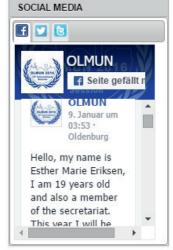

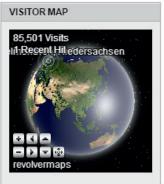

- Supporter

LBS CEWE GSG Oldenburg

You have received the verification-mail. If not, please check your spam-inbox!

Similar to the application of a MUN-Director, please click the verification-link (first red box). Your browser will now open the homepage again.

### OLMUN 201 - Verify your registration

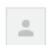

OLMUN Application application@olmun.org

Dear Erika Mustermann,

Thank you for your application for OLMUN 2016 as a Delegate.

In order to complete your application, please click the verification link below.

http://www.olmun.org/@mailVerification/?uid=20&code=b17SCo9Z0fTIol5qx98DqKv0CBdUkVmg

Then, please log-in to www.olmun.org to confirm your personal data.

Username: Erika Mustermann Password:

In case you find any mistakes, please change your data as soon as possible.

Sincerely yours,

President of the General Assembly of OLMUN

president@olmun.org

Log in to our homepage.

## **Session**

Welcome

News

Calendar

History

Committees

Team

**Pictures** 

Downloads

Housing Programme

Application

Contact

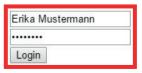

OLMUN » Welcome

#### Welcome

...to the Oldenburg Model United Nations official webpage!

Dear visitor and esteemed delegates,

It is a delight to announce and extend an invitation to the 16th annual session of Oldenburg Model United Nations, OLMUN 2016. More than 700 school delegates from Germany, Poland, USA, Turkey and other countries come to Oldenburg each summer to address and discuss global issues on eight selected committees of the United Nations in the context of worldwide challenges.

The conference is scheduled to take place from June 14-17, 2016 and promises to be an amazing week full of captivating debates, fruitful resolutions and plenty of fun.

For more than a decade OLMUN has offered the opportunity to the world's students to benefit from an experience of unique education in politics, elocution and comprehension of foreign affairs. During the OLMUN's week the delegates of the various committees face global challenges. By representing their assigned nation and its position the students bring international problems to life and possess the chance to resolve these concerned issues with their own resolutions.

OLMUN has distinguished itself as the largest MUN in Germany and therefore arouses considerable public interest every year which proves its cross-cultural competence, innovation and overall quality.

The Security Council at OLMUN in particular forces the delegates to improvise and cogitate on their feet since it features an integrated crisis simulation. This consequently makes the delegates work as one team due to the simulated urgent need to solve the demanding and international problem.

The OLMUN philosophy therefore strongly focuses on current affairs and realism so that the conference itself presents an accurate reflection of the global situation which underlines the utmost urgency of resourceful solutions.

So if you are interested in the concept of a Model UN Conference and how we give the participating students a one of a kind life experience in diplomatic proceedings and an insight view into the UN, feel free to review this website, and contact us for further information.

We appreciate your time and attention and are looking forward to seeing you in June!

NEXT OLMUN

14<sup>th</sup> June 2016 — 17<sup>th</sup> June 2016 148 days, 12:45:13

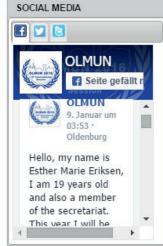

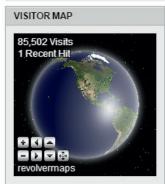

Supporter

LBS CEWE GSG Oldenburg

Please check your personal data in your MUN-Portal.

In case of any correction, please click the "Submit"-button at the end.

Now you have finally applied. The next steps will be done by your MUN-Director.

## **Session**

| Welcome                                     | OLMUN » MUN Portal » My  My Profile | Profile                    | NEXT OLMUN  14 <sup>th</sup> June 2016 — 17 <sup>th</sup> June 2016 |
|---------------------------------------------|-------------------------------------|----------------------------|---------------------------------------------------------------------|
| News                                        |                                     |                            | 148 days, 12:43:28                                                  |
|                                             |                                     | Apply as Delegate          |                                                                     |
| Calendar                                    | Name:                               | Erika Mustermann           | SOCIAL MEDIA                                                        |
|                                             |                                     | United Nations School      | Y C                                                                 |
| History                                     | E-Mail:                             | @oman.org                  |                                                                     |
| Committees                                  | E-Mail again:                       | 0 0                        | OLMUN                                                               |
| Committees                                  | Gender:                             | ○ Male                     | OR MUNICIPAL V                                                      |
| Team                                        | 10000000                            | Female                     | Seite gefällt n                                                     |
| roum                                        | Birthday:                           | 01.01.1990                 | OLMUN _                                                             |
| Pictures                                    | Nationality:                        | German                     | 9. Januar um<br>03:53 ·                                             |
|                                             | Vegetarian:                         | •                          | Oldenburg                                                           |
| Downloads                                   | Smoker:                             | €                          | Hello, my name is                                                   |
|                                             | Allergies:                          | No                         | Esther Marie Eriksen,                                               |
| Housing                                     |                                     |                            | I am 19 years old                                                   |
| Programme                                   | MUN-Experience:                     |                            | and also a member                                                   |
|                                             | Housing needed:                     | Delegate 2015              | of the secretariat.                                                 |
| Application                                 | Visa needed:                        |                            | This year I will he                                                 |
|                                             | visa needed.                        |                            |                                                                     |
| MUN Portal                                  | -                                   | Change Password            | VISITOR MAP                                                         |
| My Profile                                  | Old Password:                       | Leave empty for no change. | 85.502 Visits                                                       |
|                                             | New Password:                       |                            | 1 Recent Hit                                                        |
| WLAN                                        | New Password again:                 |                            |                                                                     |
| Contact                                     | Contact Submit—                     |                            |                                                                     |
| Contact                                     | Submit:                             | Submit                     |                                                                     |
| Welcome back,<br>Erika Mustermann<br>Logout |                                     |                            |                                                                     |

# Verify your students!

The MUN-Director has logged in again. Now that Erika Mustermann has applied as a sample Delegate for your school, you have to verify the applied delegates (red box).

In case the applied delegate is not part of your delegation, please press the red x, otherwise verifiy the student.

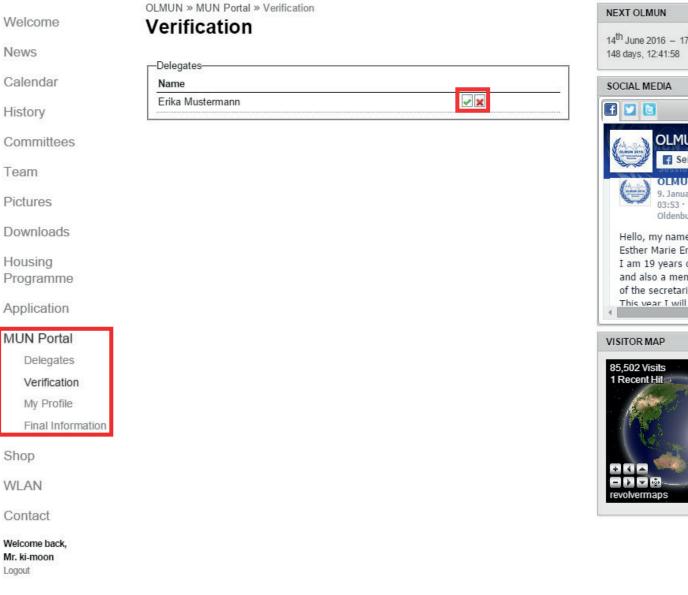

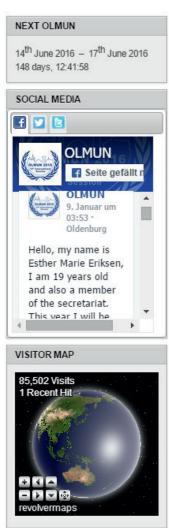

You have verified all your students.

OLMUN » MUN Portal » Verification

#### Verification

News

There are currently no unverified participants.

Calendar

Welcome

History

Committees

Team

**Pictures** 

Downloads

Housing Programme

Application

#### MUN Portal

Delegates

Verification

My Profile

Final Information

Shop

WLAN

Contact

Welcome back, Mr. ki-moon Logout

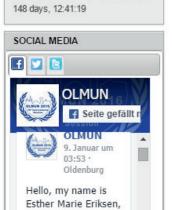

I am 19 years old

and also a member of the secretariat. This year I will he

14<sup>th</sup> June 2016 - 17<sup>th</sup> June 2016

NEXT OLMUN

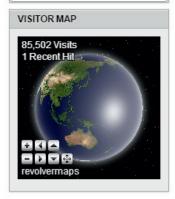

Supporter -

GSG Oldenburg LBS CEWE

## Fill in Final Information

(later - date will be announced)

so we can allocate the countries to the schools

Mr. ki-moon Logout

In your MUN-Portal navigation-point "Final Information" you can fill in the prefered delegations and the final numbers of students and teachers.

THE FINAL INFORMATION MUST BE SUBMITTED LATER - DATE WILL BE ANNOUNCED

| ews               | Final                       | I numbers of students                      | and teachers——— |
|-------------------|-----------------------------|--------------------------------------------|-----------------|
| lendar            | Final number of students: 0 |                                            |                 |
|                   | Final number of teachers: 0 |                                            |                 |
| istory            | Your preferred delegations— |                                            |                 |
| ommittees         | 1.                          |                                            | •               |
|                   |                             |                                            | •               |
| eam               | 0.1                         |                                            |                 |
| rictures          | 4. 5.                       | 27,0070                                    | · ·             |
| loturos           |                             |                                            |                 |
| ownloads          | 7.                          |                                            | •               |
|                   | 8.                          |                                            |                 |
| Housing           | 9. [<br>10.                 |                                            | <b>T</b>        |
| rogramme          | 10.                         | -                                          |                 |
| pplication        | WA                          | Finally Submit WARNING! There's no return. |                 |
| 41N1D 4.1         | Finally Submit              |                                            |                 |
| /IUN Portal       |                             |                                            |                 |
| Delegates         |                             |                                            |                 |
| Verification      |                             |                                            |                 |
| My Profile        |                             |                                            |                 |
| Final Information |                             |                                            |                 |
|                   |                             |                                            |                 |
| nop               |                             |                                            |                 |
| LAN               |                             |                                            |                 |
| contact           |                             |                                            |                 |
|                   |                             |                                            |                 |

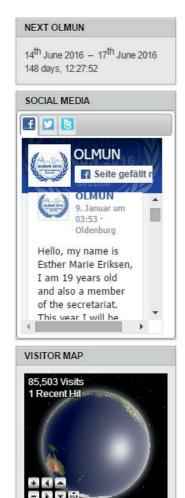

Contact

Welcome back, Mr. ki-moon Logout

If the information has been entered, press the Finally Submit-Button! WARNING! There's no return.

## Session

**NEXT OLMUN** 

OLMUN » MUN Portal » Final Information Welcome Final Information News -Final numbers of students and teachers-Calendar Final number of students: 10 Final number of teachers: 2 History -Your preferred delegations-Committees 1. Australia • 2. Greece Ŧ Team 3. Hungary 4. Equatorial Guinea Pictures 5. Belarus 6. Netherlands Downloads 7. Croatia 8. 9. Housing 10. -----Programme Finally Submit-Application WARNING! There's no return Finally Submit MUN Portal Delegates Verification My Profile Final Information Shop WLAN

SOCIAL MEDIA

SOCIAL MEDIA

OLMUN
Seite gefällt r

OLMUN
Januar um
03:53 ·
Oldenburg

Hello, my name is
Esther Marie Eriksen,
I am 19 years old
and also a member
of the secretariat.
This year I will he

Niedersachsen

# Allocate your students!

available as soon as the countries are allocated

Welcome back. Mr. ki-moon Logout

In your MUN-Portal navigation-point "Delegates" you will find a list of verified delegates.

AS SOON AS THE COUNTRIES ARE ASSIGNED TO THE SCHOOLS, YOU CAN ALLOCATE YOUR STUDENTS TO THE ASSIGNED DELEGATIONS HERE.

If your student can not participate anymore, please delete by pressing the red x.

Your student has forgotten about the housing-checkbox/visa-checkbox? No problem, you can change the housing-status/visa-status for your delegate. (possible later) (He can change it at MUN Portal -> MyProfi-

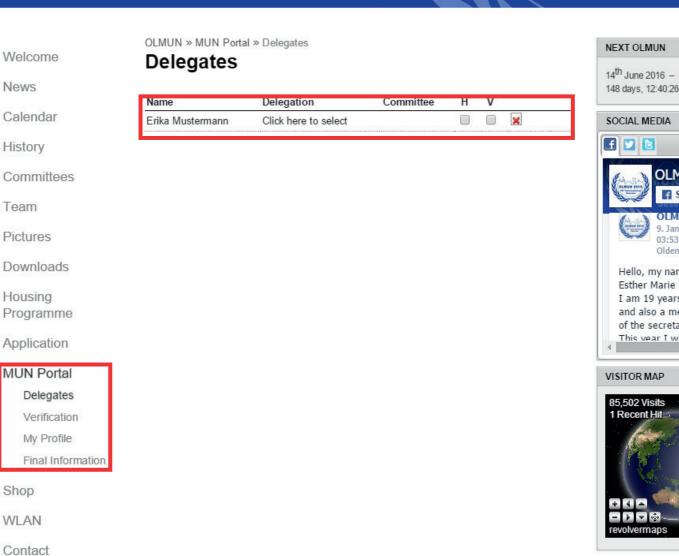

Logout

In the column 'Delegation' you will see the text 'Click here to select'. By doing so, a drop-down list will appear where you can choose between all the delegations your school has been assigned. Choose the right one for the respective delegate by clicking on it

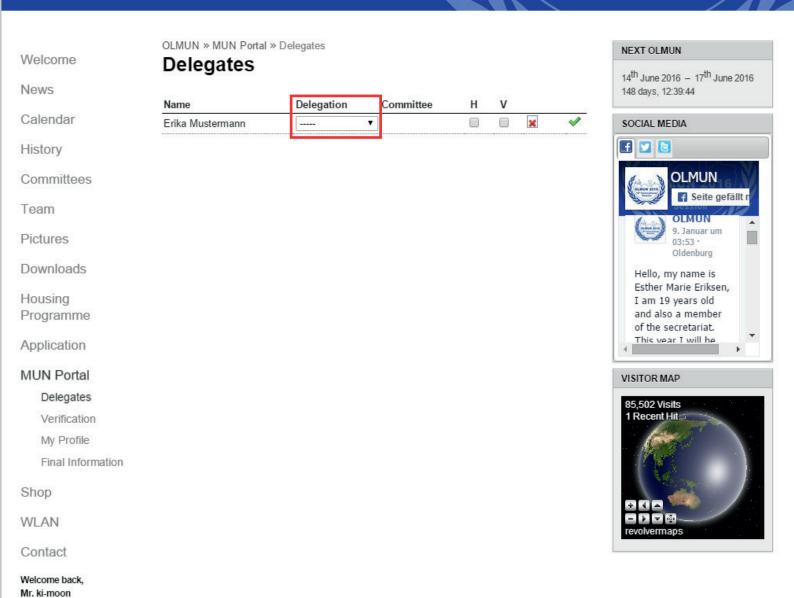

Immediately after choosing the delegation you will need to choose the committee the delegate shall be in. You need to choose both Delegation and Committee at a time, otherwise it will not be saved. I.e. if you try to only allocate the delegation to a delegate, but without a committee, the drop-down list will always turn back to blank.

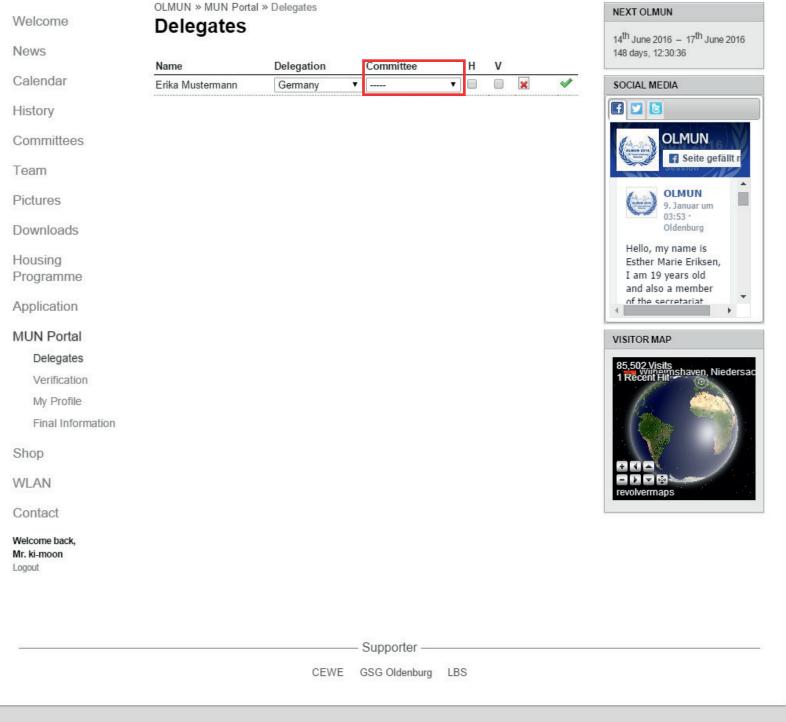

Your student has been allocated. In case you want to correct your settings, just edit the dropdown menu.

OLMUN » MUN Portal » Delegates

#### Session

NEXT OLMUN

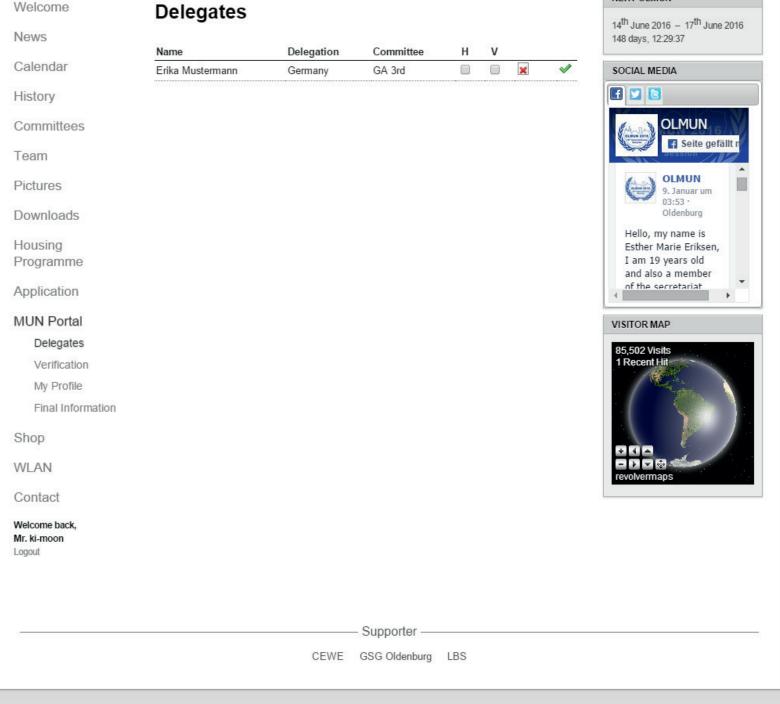